## І. ПРЕДЕЛЫ

## Расчетные задания

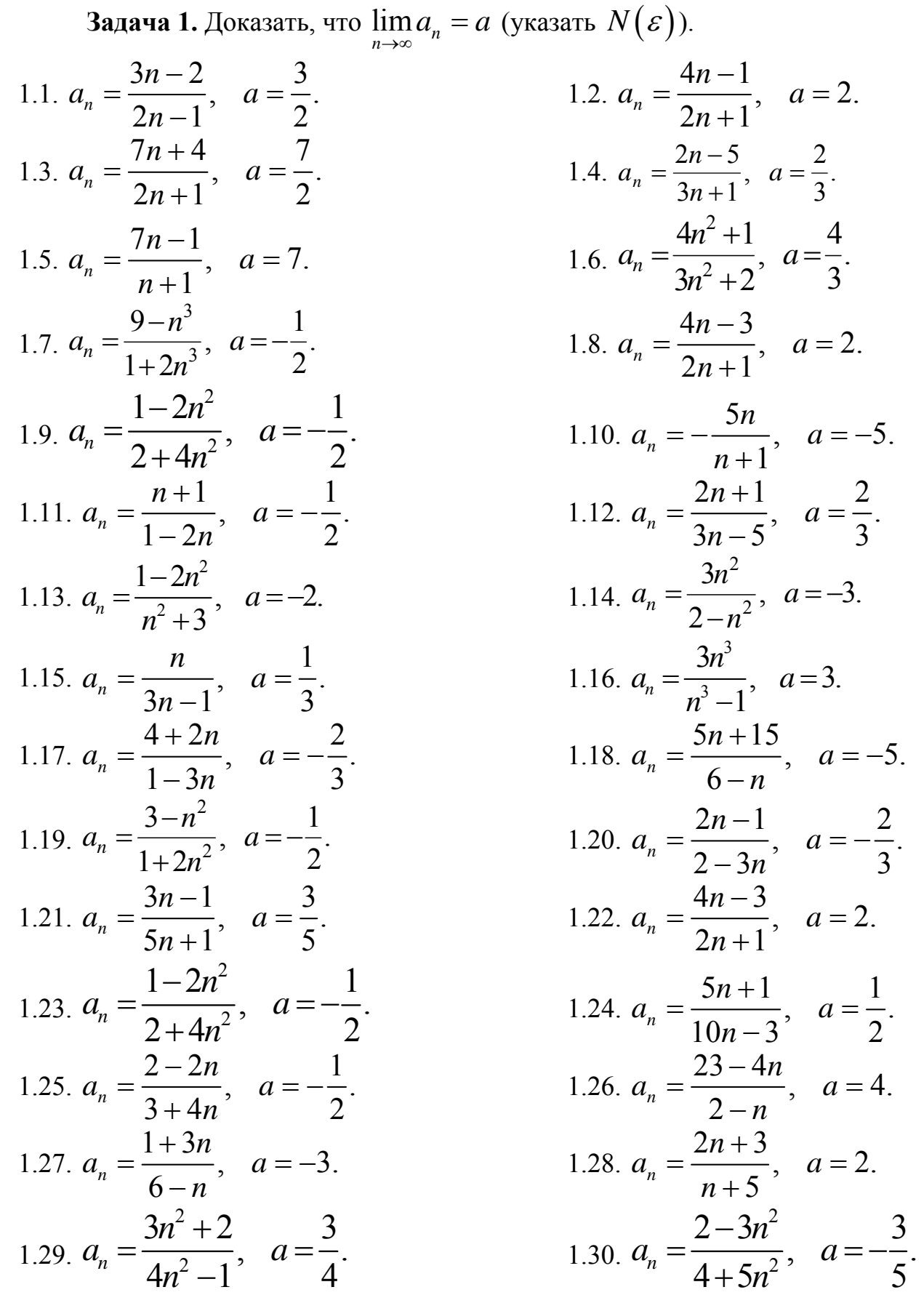

1.31. 3  $\frac{2n^3}{3}$ ,  $a=2$ .  $\frac{1}{n}$   $\frac{n^3-2}{n^3}$ *n*  $a_n = \frac{2\pi}{3}$ , a  $=\frac{2\pi}{n^3-2}$ ,  $a=2$ . **Задача 2.** Вычислить пределы числовых последовательностей.

2.1. 
$$
\lim_{n \to \infty} \frac{(3-n)^2 + (3+n)^2}{(1-n)^3 - (3+n)^3}
$$
  
\n2.2.  $\lim_{n \to \infty} \frac{(3-n)^4 - (2-n)^4}{(1-n)^3 - (1+n)^3}$   
\n2.3.  $\lim_{n \to \infty} \frac{(3-n)^4 - (2-n)^4}{(1-n)^3 - (1+n)^3}$   
\n2.4.  $\lim_{n \to \infty} \frac{(1-n)^4 - (1+n)^4}{(1+n)^3 - (1-n)^3}$   
\n2.5.  $\lim_{n \to \infty} \frac{(6-n)^2 - (6+n)^2}{(6+n)^2 - (1-n)^2}$   
\n2.6.  $\lim_{n \to \infty} \frac{(n+1)^3 - (n+1)^2}{(n+1)^3 - (n+1)^3}$   
\n2.7.  $\lim_{n \to \infty} \frac{(1+2n)^3 - 8n^3}{(1+2n)^2 + 4n^2}$   
\n2.8.  $\lim_{n \to \infty} \frac{(3-4n)^2}{(n-3)^3 - (n+1)^3}$   
\n2.9.  $\lim_{n \to \infty} \frac{(3-n)^3}{(n+1)^2 - (n+1)^3}$   
\n2.10.  $\lim_{n \to \infty} \frac{(n+1)^2 + (n-1)^3}{(n-3)^3 - (n+3)^3}$   
\n2.11.  $\lim_{n \to \infty} \frac{2(n+1)^3 - (n-2)^3}{n^2 + 2n - 3}$   
\n2.12.  $\lim_{n \to \infty} \frac{(n+1)^3 + (n+2)^3}{(n+4)^3 + (n+5)^3}$   
\n2.13.  $\lim_{n \to \infty} \frac{8n^3 - 2n}{(n+3)^4 - (n+4)^4}$   
\n2.14.  $\lim_{n \to \infty} \frac{(n+1)^4 - (n-1)^4}{(n+1)^3 + (n+5)^3}$   
\n2.15.  $\lim_{n \to \infty} \frac{8n^3 - 2n}{(n+1)^4 - (n-1)^4}$   
\n2.16.  $\lim_{n \to \infty} \frac{(n+1)^3 + (n+1)^2}{(2n+3$ 

$$
\int_{0}^{2} \frac{1}{y^{3}} dx
$$
\n2.2. 
$$
\lim_{n \to \infty} \frac{(3-n)^{4} - (2-n)^{4}}{(1-n)^{4} - (1+n)^{4}}
$$
\n2.4. 
$$
\lim_{n \to \infty} \frac{(1-n)^{4} - (1+n)^{4}}{(1+n)^{3} - (1-n)^{3}}
$$
\n2.6. 
$$
\lim_{n \to \infty} \frac{(n+1)^{3} - (n+1)^{2}}{(n-1)^{3} - (n+1)^{3}}
$$
\n2.8. 
$$
\lim_{n \to \infty} \frac{(3-4n)^{2}}{(n-3)^{3} - (n+3)^{3}}
$$
\n2.10. 
$$
\lim_{n \to \infty} \frac{(n+1)^{2} + (n-1)^{2} - (n+2)^{3}}{(4-n)^{3}}
$$
\n2.11. 
$$
\lim_{n \to \infty} \frac{(n+1)^{3} + (n+2)^{3}}{(4-n)^{3}}
$$
\n2.12. 
$$
\lim_{n \to \infty} \frac{(n+1)^{3} + (n+2)^{3}}{(n+4)^{3} + (n+5)^{3}}
$$
\n4
$$
\frac{4}{4}
$$
\n4
$$
\frac{4}{4}
$$
\n2.14. 
$$
\lim_{n \to \infty} \frac{(n+1)^{4} - (n-1)^{4}}{(n+1)^{3} + (n-1)^{3}}
$$
\n4
$$
\frac{4}{4}
$$
\n2.16. 
$$
\lim_{n \to \infty} \frac{(n+6)^{3} - (n+1)^{3}}{(2n+3)^{2} + (n+4)^{2}}
$$
\n4
$$
\frac{4}{3}
$$
\n4
$$
\frac{4}{3}
$$
\n4
$$
\frac{4}{3}
$$
\n4
$$
\frac{4}{3}
$$
\n4
$$
\frac{4}{3}
$$
\n4
$$
\frac{4}{3}
$$
\n4
$$
\frac{4}{3}
$$
\n4
$$
\frac{4}{3}
$$
\n4
$$
\frac{4}{3}
$$
\n4
$$
\frac{4}{3}
$$
\n4
$$
\frac{4}{3}
$$
\n4
$$
\frac{4}{3}
$$

2.25. 
$$
\lim_{n \to \infty} \frac{(n+1)^3 - (n-1)^3}{(n+1)^2 - (n-1)^2}.
$$
  
2.27. 
$$
\lim_{n \to \infty} \frac{(n+2)^3 + (n-2)^3}{n^4 + 2n^2 - 1}.
$$
  
2.29. 
$$
\lim_{n \to \infty} \frac{(n+1)^3 + (n-1)^3}{n^3 + 1}.
$$
  
2.31. 
$$
\lim_{n \to \infty} \frac{(2n+1)^2 - (n+1)^2}{n^2 + n + 1}.
$$

$$
\frac{1}{2}.
$$
\n2.26. 
$$
\lim_{n \to \infty} \frac{(n+1)^3 - (n-1)^3}{(n+1)^2 + (n-1)^2}.
$$
\n
$$
\frac{1}{2}.
$$
\n2.28. 
$$
\lim_{n \to \infty} \frac{(n+1)^3 + (n-1)^3}{n^3 - 3n}.
$$
\n2.30. 
$$
\lim_{n \to \infty} \frac{(n+2)^2 - (n-2)^2}{(n+3)^2}.
$$

**Задача 3.** Вычислить пределы числовых последовательностей.

3.1. 
$$
\lim_{n \to \infty} \frac{n \sqrt[3]{5n^2} + \sqrt[4]{9n^8 + 1}}{(n + \sqrt{n})\sqrt{7 - n + n^2}}
$$
  
\n3.3. 
$$
\lim_{n \to \infty} \frac{\sqrt{n^3 + 1} - \sqrt{n - 1}}{\sqrt[3]{n^3 + 1} - \sqrt{n - 1}}
$$
  
\n3.4. 
$$
\lim_{n \to \infty} \frac{\sqrt{3n - 1} - \sqrt[3]{125n^3 + n}}{\sqrt[5]{n - n}}
$$
  
\n3.5. 
$$
\lim_{n \to \infty} \frac{\sqrt{n + 2} - \sqrt{n^2 + 2}}{\sqrt[5]{n - n}}
$$
  
\n3.6. 
$$
\lim_{n \to \infty} \frac{\sqrt{n + 2} - \sqrt{n^2 + 2}}{\sqrt[4]{4n^4 + 1} - \sqrt[3]{n^4 - 1}}
$$
  
\n3.8. 
$$
\lim_{n \to \infty} \frac{6n^3 - \sqrt{n^5 + 1}}{\sqrt{4n^6 + 3} - n}
$$
  
\n3.9. 
$$
\lim_{n \to \infty} \frac{6n^3 - \sqrt{n^5 + 1}}{\sqrt{4n^6 + 3} - n}
$$
  
\n3.10.  
\n3.11. 
$$
\lim_{n \to \infty} \frac{n \sqrt[4]{3n + 1} + \sqrt{81n^4 - n^2 + 1}}{(n + \sqrt[3]{n})\sqrt{5 - n + n^2}}
$$
  
\n3.12.  
\n3.13. 
$$
\lim_{n \to \infty} \frac{\sqrt{n^5 + 3} - \sqrt{n - 3}}{\sqrt[5]{n^5 + 3} + \sqrt{n - 3}}
$$
  
\n3.14.  
\n3.15. 
$$
\lim_{n \to \infty} \frac{\sqrt{4n + 1} - \sqrt[3]{27n^3 + 4}}{\sqrt[4]{n} - \sqrt[3]{n^5 + n}}
$$
  
\n3.16.

3.2. 
$$
\lim_{n \to \infty} \frac{\sqrt{n-1} - \sqrt{n^2 + 1}}{\sqrt[3]{3n^3 + 3} + \sqrt[4]{n^5 + 1}}.
$$
  
3.4. 
$$
\lim_{n \to \infty} \frac{\sqrt[3]{n^2 - 1} + 7n^3}{\sqrt[4]{n^2 + n + 1} - n}.
$$
  
3.6. 
$$
\lim_{n \to \infty} \frac{n \sqrt[5]{n} - \sqrt[3]{27n^6 + n^2}}{(n + \sqrt[4]{n})\sqrt{9 + n^2}}.
$$
  
3.8. 
$$
\lim_{n \to \infty} \frac{\sqrt{n^4 + 2} + \sqrt{n - 2}}{\sqrt[4]{n^4 + 2} + \sqrt{n - 2}}.
$$
  
3.10. 
$$
\lim_{n \to \infty} \frac{\sqrt{5n + 2} - \sqrt[3]{8n^3 + 5}}{\sqrt[4]{n + 7} - n}.
$$
  

$$
\frac{n^2 + 1}{n^2}.
$$
  
3.12. 
$$
\lim_{n \to \infty} \frac{\sqrt{n + 3} - \sqrt{n^2 - 3}}{\sqrt[3]{n^5 - 4} - \sqrt[4]{n^4 + 1}}.
$$
  
3.14. 
$$
\lim_{n \to \infty} \frac{\sqrt[3]{n - 9n^2}}{3n - \sqrt[4]{9n^8 + 1}}.
$$
  
3.16. 
$$
\lim_{n \to \infty} \frac{n \sqrt[3]{7n} - \sqrt[4]{81n^8 - 1}}{(n + 4\sqrt{n})\sqrt{n^2 - 5}}.
$$

3.17. 
$$
\lim_{n \to \infty} \frac{\sqrt[3]{n^3 - 7} + \sqrt[3]{n^2 + 4}}{\sqrt[4]{n^5 + 5} + \sqrt{n}}
$$
  
3.19. 
$$
\lim_{n \to \infty} \frac{4n^2 - \sqrt[4]{n^3}}{\sqrt[3]{n^6 + n^3 + 1} - 5n}
$$
  
3.21. 
$$
\lim_{n \to \infty} \frac{n \sqrt[4]{11n} + \sqrt{25n^4 - 81}}{(n - 7\sqrt{n})\sqrt{n^2 - n + 1}}
$$
  
3.23. 
$$
\lim_{n \to \infty} \frac{\sqrt{n^7 + 5} - \sqrt{n - 5}}{\sqrt[7]{n^7 + 5} + \sqrt{n - 5}}
$$
  
3.25. 
$$
\lim_{n \to \infty} \frac{\sqrt{n + 2} - \sqrt[3]{n^3 + 2}}{\sqrt[7]{n + 2} - \sqrt[5]{n^5 + 2}}
$$
  
3.27. 
$$
\lim_{n \to \infty} \frac{\sqrt{n + 6} - \sqrt{n^2 - 5}}{\sqrt[3]{n^3 + 3} + \sqrt[4]{n^3 + 1}}
$$
  
3.29. 
$$
\lim_{n \to \infty} \frac{n^2 - \sqrt{n^3 + 1}}{\sqrt[3]{n^6 + 2} - n}
$$
  
3.31. 
$$
\lim_{n \to \infty} \frac{n \sqrt[n]{n} + \sqrt[3]{n^{10} + 1}}{\sqrt[n]{n + 4\sqrt{n}} \sqrt[n]{n^3 - 1}}
$$

3.18. 
$$
\lim_{n \to \infty} \frac{\sqrt{n^6 + 4} + \sqrt{n - 4}}{\sqrt[5]{n^6 + 6} - \sqrt{n - 6}}
$$
  
3.20. 
$$
\lim_{n \to \infty} \frac{\sqrt{n + 3} - \sqrt[3]{8n^3 + 3}}{\sqrt[4]{n + 4} - \sqrt[5]{n^5 + 5}}
$$
  
3.22. 
$$
\lim_{n \to \infty} \frac{\sqrt[3]{n^2} - \sqrt{n^2 + 5}}{\sqrt[5]{n^7} - \sqrt{n + 1}}
$$
  
3.24. 
$$
\lim_{n \to \infty} \frac{\sqrt[3]{n^2 + 2} - 5n^2}{n - \sqrt{n^4 - n + 1}}
$$
  
3.26. 
$$
\lim_{n \to \infty} \frac{n \sqrt{71n} - \sqrt[3]{64n^6 + 9}}{(n - \sqrt[3]{n})\sqrt{11 + n^2}}
$$
  
3.28. 
$$
\lim_{n \to \infty} \frac{\sqrt{n^8 + 6} - \sqrt{n - 6}}{\sqrt[8]{n^8 + 6} + \sqrt{n - 6}}
$$
  
3.30. 
$$
\lim_{n \to \infty} \frac{\sqrt{n + 1} - \sqrt[3]{n^3 + 1}}{\sqrt[4]{n + 1} - \sqrt[5]{n^5 + 1}}
$$

Задача 4. Вычислить пределы числовых последовательностей.

4.1. 
$$
\lim_{n \to \infty} n \left( \sqrt{n^2 + 1} + \sqrt{n^2 - 1} \right).
$$
  
\n4.2. 
$$
\lim_{n \to \infty} n \left( \sqrt{n(n-2)} - \sqrt{n^2 - 3} \right).
$$
  
\n4.3. 
$$
\lim_{n \to \infty} \left( n - \sqrt[3]{n^3 - 5} \right) n \sqrt{n}.
$$
  
\n4.4. 
$$
\lim_{n \to \infty} \left[ \sqrt{(n^2 + 1)(n^2 - 4)} - \sqrt{n^4 - 9} \right]
$$
  
\n4.5. 
$$
\lim_{n \to \infty} \frac{\sqrt{n^5 - 8} - n \sqrt{n(n^2 + 5)}}{\sqrt{n}}.
$$
  
\n4.6. 
$$
\lim_{n \to \infty} \left( \sqrt{n^2 - 3n + 2} - n \right).
$$
  
\n4.7. 
$$
\lim_{n \to \infty} \left( n + \sqrt[3]{4 - n^3} \right).
$$
  
\n4.8. 
$$
\lim_{n \to \infty} \left[ \sqrt{n(n+2)} - \sqrt{n^2 - 2n + 3} \right].
$$
  
\n4.9. 
$$
\lim_{n \to \infty} \left[ \sqrt{(n+2)(n+1)} - \sqrt{(n-1)(n+3)} \right].
$$

4.10. 
$$
\lim_{n \to \infty} n^{2} \left( \sqrt{n(n^{4}-1)} - \sqrt{n^{5}-8} \right).
$$
  
\n4.11. 
$$
\lim_{n \to \infty} n \left( \sqrt[3]{5+8n^{3}} - 2n \right).
$$
  
\n4.12. 
$$
\lim_{n \to \infty} n^{2} \left( \sqrt[3]{5+n^{3}} - \sqrt[3]{3+n^{3}} \right).
$$
  
\n4.13. 
$$
\lim_{n \to \infty} \left[ \sqrt[3]{(n+2)^{2}} - \sqrt[3]{(n-3)^{2}} \right].
$$
  
\n4.14. 
$$
\lim_{n \to \infty} \sqrt{n(n+1)^{3}} - \sqrt{n(n-1)(n-3)}
$$
  
\n4.15. 
$$
\lim_{n \to \infty} \left( \sqrt{n^{2}+3n-2} - \sqrt{n^{2}-3} \right).
$$
  
\n4.16. 
$$
\lim_{n \to \infty} \sqrt{n} \left( \sqrt{n+2} - \sqrt{n-3} \right).
$$
  
\n4.17. 
$$
\lim_{n \to \infty} \sqrt{n(n^{5}+9)} - \sqrt{n^{4}-1 \left( n^{2}+5 \right)} \right.
$$
  
\n4.18. 
$$
\lim_{n \to \infty} \left( \sqrt{n(n+5)} - n \right).
$$
  
\n4.19. 
$$
\lim_{n \to \infty} \sqrt{n^{3}+8} \left( \sqrt{n^{3}+2} - \sqrt{n^{3}-1} \right).
$$
  
\n4.20. 
$$
\lim_{n \to \infty} \frac{\sqrt{n^{2}+1 \left( n^{2}+3 \right)} - \sqrt{n(n^{4}+2)}}{2\sqrt{n}}.
$$
  
\n4.21. 
$$
\lim_{n \to \infty} \left[ \sqrt{(n^{2}+1)(n^{2}+2)} - \sqrt{(n^{2}-1)(n^{2}-2)} \right].
$$
  
\n4.22. 
$$
\lim_{n \to \infty} \frac{\sqrt{(n^{3}+1)(n^{2}-1)} - n \sqrt{n(n^{4}+1)}}{n}.
$$
  
\n4.23. 
$$
\lim_{n \to \infty} \sqrt{n^{3} \left( \sqrt[3]{n^{2} \left( n^{5}+4 \right)} - \sqrt[3]{(
$$

Задача 5. Вычислить пределы числовых последовательностей.

5.1. 
$$
\lim_{n \to \infty} \left( \frac{1}{n^{2}} + \frac{2}{n^{2}} + \frac{3}{n^{2}} + \dots + \frac{n-1}{n^{2}} \right)
$$
  
\n5.2. 
$$
\lim_{n \to \infty} \frac{(2n+1)! + (2n+2)!}{(2n+3)!}
$$
  
\n5.3. 
$$
\lim_{n \to \infty} \left[ \frac{1+3+5+7+ \dots + (2n-1)}{n+1} - \frac{2n+1}{2} \right]
$$
  
\n5.4. 
$$
\lim_{n \to \infty} \frac{2^{n+1} + 3^{n+1}}{2^{n} + 3^{n}}
$$
  
\n5.6. 
$$
\lim_{n \to \infty} \frac{1+3+5+ \dots + (2n-1)}{1+2+3+ \dots + n}
$$
  
\n5.7. 
$$
\lim_{n \to \infty} \left[ \frac{1+3+5+7+ \dots + (2n-1)}{n+3} - n \right]
$$
  
\n5.8. 
$$
\lim_{n \to \infty} \frac{1+4+7+ \dots + (3n-2)}{\sqrt{5n^{4} + n + 1}}
$$
  
\n5.9. 
$$
\lim_{n \to \infty} \frac{(n+4)!-(n+2)!}{(n+3)!}
$$
  
\n5.10. 
$$
\lim_{n \to \infty} \frac{(3n-1)!+(3n+1)!}{(3n)!(n-1)}
$$
  
\n5.11. 
$$
\lim_{n \to \infty} \frac{2^{n}-5^{n+1}}{2^{n+1}+5^{n+2}}
$$
  
\n5.12. 
$$
\lim_{n \to \infty} \frac{1+\frac{1}{3}+\frac{1}{3}+\frac{1}{3}+\dots + \frac{1}{3^{n}}}{1+\frac{1}{5}+\frac{1}{5}+\frac{1}{5}+\dots + \frac{1}{5^{n}}}
$$
  
\n5.13. 
$$
\lim_{n \to \infty} \frac{1-3+5-7+9-11+ \dots + (4n-3)-(4n-1)}{\sqrt{n^{2}+1}+ \sqrt{n^{2}+n+1}}
$$
  
\n5.14. 
$$
\lim_{n \to \infty} \frac{1-2+3-4+ \dots + (2n-1)-2n
$$

l.

5.19. 
$$
\lim_{n \to \infty} \frac{2 - 5 + 4 - 7 + \dots + 2n - (2n + 3)}{n + 3}.
$$

 $\lim_{n \to \infty} \left( \frac{3}{4} + \frac{5}{16} + \frac{9}{64} + \dots + \frac{1+2^n}{4^n} \right)$ .  $\lim_{n \to \infty} \left( \frac{3}{4} + \frac{5}{16} + \frac{9}{64} + \dots + \frac{1+2^n}{4^n} \right)$ 

5.21. 
$$
\lim_{n \to \infty} \frac{1+2+\ldots+n}{n-n^2+3}.
$$

5.23.

$$
\frac{...+2n-(2n+3)}{n+3}
$$
. 5.20. 
$$
\lim_{n \to \infty} \frac{(2n+1)! + (2n+2)!}{(2n+3)! - (2n+2)!}
$$
.  
5.22. 
$$
\lim_{n \to \infty} \frac{n^2 + \sqrt{n} - 1}{2 + 7 + 12 + ... + (5n-3)}
$$
.  

$$
1 + 2^n
$$

5.24. 
$$
\lim_{n \to \infty} \frac{2+4+6+\ldots+2n}{1+3+5+\ldots+(2n-1)}.
$$

*n n*

+

 $\sum_{n \to \infty}^{n+1} 2^n - 7^{n-1}$ 

5.25. 
$$
\lim_{n \to \infty} \left[ \frac{1+5+9+13+\ldots+(4n-3)}{n+1} - \frac{4n+1}{2} \right].
$$

 $(4 \t16 \t64 \t4^n)$ 

5.26. 
$$
\lim_{n \to \infty} \frac{1 - 2 + 3 - 4 + \dots - 2n}{\sqrt[3]{n^3 + 2n + 2}}.
$$
 5.27. 
$$
\lim_{n \to \infty} \frac{2^n + 7^n}{2^n - 7^{n-1}}.
$$

5.28. 
$$
\lim_{n \to \infty} \frac{n! + (n+2)!}{(n-1)! + (n+2)!}
$$
  
5.29. 
$$
\lim_{n \to \infty} \frac{3+6+9+...+3n}{n^{2}+4}
$$
  
5.30. 
$$
\lim_{n \to \infty} \left(\frac{7}{10} + \frac{29}{100} + ... + \frac{2^{n} + 5^{n}}{10^{n}}\right)
$$
  
5.31. 
$$
\lim_{n \to \infty} \left(\frac{2+4+...+2n}{n+3} - n\right)
$$

**Задача 6.** Вычислить пределы числовых последовательностей.

6.1. 
$$
\lim_{n \to \infty} \left( \frac{n+1}{n-1} \right)^n
$$
.  
\n6.2.  $\lim_{n \to \infty} \left( \frac{2n+3}{2n+1} \right)^{n+1}$ .  
\n6.3.  $\lim_{n \to \infty} \left( \frac{n^2 - 1}{n^2} \right)^{n^4}$ .  
\n6.4.  $\lim_{n \to \infty} \left( \frac{n-1}{n+3} \right)^{n+2}$ .  
\n6.5.  $\lim_{n \to \infty} \left( \frac{2n^2 + 2}{2n^2 + 1} \right)^{n^2}$ .  
\n6.6.  $\lim_{n \to \infty} \left( \frac{3n^2 - 6n + 7}{3n^2 + 20n - 1} \right)^{-n+1}$ .  
\n6.7.  $\lim_{n \to \infty} \left( \frac{n^2 - 3n + 6}{n^2 + 5n + 1} \right)^{n/2}$ .  
\n6.8.  $\lim_{n \to \infty} \left( \frac{n-10}{n+1} \right)^{3n+1}$ .  
\n6.9.  $\lim_{n \to \infty} \left( \frac{6n - 7}{6n + 4} \right)^{3n+2}$ .  
\n6.10.  $\lim_{n \to \infty} \left( \frac{3n^2 + 4n - 1}{3n^2 + 2n + 7} \right)^{2n+5}$ .

6.11. 
$$
\lim_{n \to \infty} \left( \frac{n^2 + n + 1}{n^2 + n - 1} \right)^{-n^2}
$$
.  
\n6.13.  $\lim_{n \to \infty} \left( \frac{n-1}{n+1} \right)^{n^2}$ .  
\n6.14.  
\n6.15.  $\lim_{n \to \infty} \left( \frac{3n+1}{3n-1} \right)^{2n+3}$ .  
\n6.16.  
\n6.17.  $\lim_{n \to \infty} \left( \frac{n+3}{n+5} \right)^{n+4}$ .  
\n6.19.  $\lim_{n \to \infty} \left( \frac{2n^2 + 2\ln 7}{2n^2 + 18n + 9} \right)^{2n+1}$ .  
\n6.21.  $\lim_{n \to \infty} \left( \frac{3n^2 - 5n}{3n^2 - 5n + 7} \right)^{n+1}$ .  
\n6.22.  
\n6.23.  $\lim_{n \to \infty} \left( \frac{n^2 - 6n + 5}{n^2 - 5n + 5} \right)^{3n+2}$ .  
\n6.24.  
\n6.25.  $\lim_{n \to \infty} \left( \frac{7n^2 + 18n - 15}{7n^2 + 11n + 15} \right)^{n+2}$ .  
\n6.26.  
\n6.27.  $\lim_{n \to \infty} \left( \frac{2n^2 + 2n + 3}{n^3 + 2} \right)^{3n^2 - 7}$ .  
\n6.28.  
\n6.29.  $\lim_{n \to \infty} \left( \frac{2n^2 + 2n + 3}{2n^2 + 2n + 1} \right)^{3n^2 - 7}$ .  
\n6.31.  $\lim_{n \to \infty} \left( \frac{4n^2 + 4n - 1}{4n^2 + 2n + 3} \right)^{3n^2 - 7}$ .  
\n6.32.

6.12. 
$$
\lim_{n \to \infty} \left( \frac{2n^2 + 5n + 7}{2n^2 + 5n + 3} \right)^n
$$
  
\n6.14. 
$$
\lim_{n \to \infty} \left( \frac{5n^2 + 3n - 1}{5n^2 + 3n + 3} \right)^{n^2}
$$
  
\n6.16. 
$$
\lim_{n \to \infty} \left( \frac{2n^2 + 7n - 1}{2n^2 + 3n - 1} \right)^{-n^2}
$$
  
\n6.18. 
$$
\lim_{n \to \infty} \left( \frac{n^3 + 1}{n^3 - 1} \right)^{2n - n^3}
$$
  
\n6.20. 
$$
\lim_{n \to \infty} \left( \frac{10n - 3}{10n - 1} \right)^{5n}
$$
  
\n6.21. 
$$
\lim_{n \to \infty} \left( \frac{n + 3}{n + 1} \right)^{-n^2}
$$
  
\n6.24. 
$$
\lim_{n \to \infty} \left( \frac{n + 4}{n + 2} \right)^n
$$
  
\n6.26. 
$$
\lim_{n \to \infty} \left( \frac{2n - 1}{2n + 1} \right)^{n+1}
$$
  
\n6.28. 
$$
\lim_{n \to \infty} \left( \frac{13n + 3}{13n - 10} \right)^{n-3}
$$
  
\n6.30. 
$$
\lim_{n \to \infty} \left( \frac{n + 5}{n - 7} \right)^{n/6 + 1}
$$

**Задача 7.** Доказать (найти  $\delta(\varepsilon)$ ), что:

7.1. 
$$
\lim_{x \to -3} \frac{2x^2 + 5x - 3}{x + 3} = -7.
$$

7.2. 
$$
\lim_{x \to 1} \frac{5x^2 - 4x - 1}{x - 1} = 6.
$$

7.3. 
$$
\lim_{x \to 2} \frac{3x^2 + 5x - 2}{x + 2} = -7.
$$
 7.4. 
$$
\frac{1}{x}
$$
 7.5. 
$$
\lim_{x \to -\frac{1}{2}} \frac{6x^2 + x - 1}{x + \frac{1}{2}} = -5.
$$
 7.6. 
$$
\lim_{x \to -\frac{1}{3}} \frac{9x^2 - 1}{x + \frac{1}{2}} = -6.
$$
 7.8. 
$$
\frac{1}{x}
$$
 7.9. 
$$
\lim_{x \to -\frac{1}{3}} \frac{3x^2 - 2x - 1}{x + \frac{1}{3}} = -4.
$$
 7.10. 
$$
7.11. \lim_{x \to 3} \frac{x^2 - 4x + 3}{x - 3} = 2.
$$
 7.11. 
$$
\lim_{x \to \frac{1}{3}} \frac{6x^2 - 5x + 1}{x - \frac{1}{3}} = -1.
$$
 7.12. 
$$
7.13. \lim_{x \to \frac{1}{3}} \frac{6x^2 + 13x + 21}{x - \frac{1}{3}} = -\frac{1}{2}.
$$
 7.14. 
$$
7.15. \lim_{x \to \frac{1}{3}} \frac{2x^2 + 13x + 21}{x - \frac{1}{3}} = -\frac{1}{2}.
$$
 7.16. 
$$
7.19. \lim_{x \to 11} \frac{6x^2 + x - 1}{x - \frac{1}{1}} = 23.
$$
 7.20. 
$$
7.21. \lim_{x \to \frac{1}{3}} \frac{6x^2 - x - 1}{3x + \frac{1}{3}} = -\frac{5}{3}.
$$
 7.21. 
$$
7.22. \lim_{x \to \frac{1}{3}} \frac{6x^2 - x - 1}{3x + \frac{1}{3}} = -\frac{5}{3}.
$$
 7.22. 
$$
7.23. \lim_{x \to \frac{1}{3}} \frac{6x^2 - 5x + 2}{x - 8} = 8.
$$
 7.23. 
$$
7.27. \lim_{x \to \frac{1}{2}} \frac{3x^2 + 17x - 6
$$

7.4. 
$$
\lim_{x \to 3} \frac{4x^2 - 14x + 6}{x - 3} = 10.
$$
  
\n7.6.  $\lim_{x \to 1/2} \frac{6x^2 - x - 1}{x - 1/2} = 5.$   
\n7.8.  $\lim_{x \to 2} \frac{3x^2 - 5x - 2}{x - 2} = 7.$   
\n7.10.  $\lim_{x \to 1/2} \frac{7x^2 + 8x + 1}{x + 1} = -6.$   
\n7.12.  $\lim_{x \to 1/2} \frac{2x^2 + 3x - 2}{x - 1/2} = 5.$   
\n1. 7.14.  $\lim_{x \to -7/5} \frac{10x^2 + 9x - 7}{x + 7/5} = -19.$   
\n $= -\frac{1}{2}.$   
\n7.16.  $\lim_{x \to -5/2} \frac{2x^2 - 9x + 10}{2x - 5} = \frac{1}{2}.$   
\n7.18.  $\lim_{x \to -1/2} \frac{6x^2 - 75x - 39}{x + 1/2} = -81.$   
\n23. 7.20.  $\lim_{x \to -5} \frac{5x^2 - 24x - 5}{x - 5} = 26.$   
\n13. 7.22.  $\lim_{x \to -5} \frac{2x^2 + 6x - 8}{x - 5} = -10.$   
\n7.24.  $\lim_{x \to -5} \frac{x^2 + 2x - 15}{x + 5} = -8.$   
\n16. 7.26.  $\lim_{x \to -10} \frac{5x^2 - 51x + 10}{x - 10} = 49.$   
\n3. 7.28.  $\lim_{x \to -6} \frac{5x^2 - 51x + 10}{x + 6} = -19.$   
\n9. 7.30.  $\lim_{x \to -1/5} \frac{15x^2 - 2x - 1}{x + 1/5} = -8.$ 

7.31. 
$$
\lim_{x \to 1/3} \frac{15x^2 - 2x - 1}{x - 1/3} = 8.
$$

**Задача 8.** Доказать, что функция  $f(x)$  непрерывна в точке  $x_0$  (найти  $\delta(\varepsilon)$ ).

8.1. 
$$
f(x) = 5x^2 - 1
$$
,  $x_0 = 6$ .  
\n8.3.  $f(x) = 3x^2 - 3$ ,  $x_0 = 4$ .  
\n8.5  $f(x) = -2x^2 - 5$ ,  $x_0 = 2$ .  
\n8.7  $f(x) = -4x^2 - 7$ ,  $x_0 = 1$ .  
\n8.9  $f(x) = -5x^2 - 9$ ,  $x_0 = 3$ .  
\n8.11  $f(x) = -3x^2 + 8$ ,  $x_0 = 5$ .  
\n8.13  $f(x) = 2x^2 + 6$ ,  $x_0 = 7$ .  
\n8.15  $f(x) = 4x^2 + 4$ ,  $x_0 = 9$ .  
\n8.17  $f(x) = 5x^2 + 1$ ,  $x_0 = 7$ .  
\n8.19  $f(x) = 3x^2 - 2$ ,  $x_0 = 5$ .  
\n8.21  $f(x) = -2x^2 - 4$ ,  $x_0 = 3$ .  
\n8.23  $f(x) = -4x^2 - 6$ ,  $x_0 = 1$ .  
\n8.25  $f(x) = -4x^2 - 8$ ,  $x_0 = 2$ .  
\n8.27  $f(x) = -2x^2 + 9$ ,  $x_0 = 4$ .  
\n8.29  $f(x) = 3x^2 + 7$ ,  $x_0 = 6$ .  
\n8.31  $f(x) = 5x^2 + 5$ ,  $x_0 = 8$ .

8.2. 
$$
f(x) = 4x^2 - 2
$$
,  $x_0 = 5$ .  
\n8.4.  $f(x) = 2x^2 - 4$ ,  $x_0 = 3$ .  
\n8.6  $f(x) = -3x^2 - 6$ ,  $x_0 = 1$ .  
\n8.8  $f(x) = -5x^2 - 8$ ,  $x_0 = 2$ .  
\n8.10  $f(x) = -4x^2 + 9$ ,  $x_0 = 4$ .  
\n8.12  $f(x) = -2x^2 + 7$ ,  $x_0 = 6$ .  
\n8.14  $f(x) = 3x^2 + 5$ ,  $x_0 = 8$ .  
\n8.16  $f(x) = 5x^2 + 3$ ,  $x_0 = 8$ .  
\n8.18  $f(x) = 4x^2 - 1$ ,  $x_0 = 6$ .  
\n8.20  $f(x) = 2x^2 - 3$ ,  $x_0 = 4$ .  
\n8.22  $f(x) = -3x^2 - 5$ ,  $x_0 = 2$ .  
\n8.24  $f(x) = -5x^2 - 7$ ,  $x_0 = 1$ .  
\n8.26  $f(x) = -3x^2 - 9$ ,  $x_0 = 3$ .  
\n8.28  $f(x) = 2x^2 + 8$ ,  $x_0 = 5$ .  
\n8.30  $f(x) = 4x^2 + 6$ ,  $x_0 = 7$ .

Задача 9. Вычислить пределы функций.

9.1. 
$$
\lim_{x \to -1} \frac{(x^3 - 2x - 1)(x + 1)}{x^4 + 4x^2 - 5}
$$
 9.2. 
$$
\lim_{x \to -1} \frac{x^3 - 3x - 2}{x + x^2}
$$

9.3. 
$$
\lim_{x \to -1} \frac{(x^2 + 3x + 2)^2}{x^3 + 2x^2 - x - 2}
$$
  
\n9.5. 
$$
\lim_{x \to -3} \frac{(x^2 + 2x - 3)^2}{x^3 + 4x^2 + 3x}
$$
  
\n9.6. 
$$
\lim_{x \to -3} \frac{(1 + x)^3 - (1 + 3x)}{x + x^5}
$$
  
\n9.7. 
$$
\lim_{x \to 0} \frac{(1 + x)^3 - (1 + 3x)}{x + x^5}
$$
  
\n9.8. 
$$
\lim_{x \to -1} \frac{x^3 - 3x - 2}{x^2 - x - 2}
$$
  
\n9.9. 
$$
\lim_{x \to -1} \frac{x^3 - 3x + 2}{x^2 - x - 2}
$$
  
\n9.10.  
\n9.11. 
$$
\lim_{x \to -1} \frac{x^3 - 3x + 2}{x^3 - x^2 - x + 1}
$$
  
\n9.12.  
\n9.13. 
$$
\lim_{x \to -1} \frac{x^3 + 4x^2 + 5x + 2}{x^3 - 3x - 2}
$$
  
\n9.14.  
\n9.15. 
$$
\lim_{x \to 2} \frac{x^3 + 5x^2 + 8x + 4}{x^3 - 3x - 2}
$$
  
\n9.16.  
\n9.17. 
$$
\lim_{x \to 2} \frac{x^3 - 6x^2 + 12x - 8}{x^3 - 3x^2 + 4}
$$
  
\n9.18.  
\n9.19. 
$$
\lim_{x \to -1} \frac{x^3 - 3x - 2}{(x^2 - x - 2)^2}
$$
  
\n9.21. 
$$
\lim_{x \to -1} \frac{x^3 - 3x - 2}{x^2 + 2x + 1}
$$
  
\n9.22.  
\n9.23. 
$$
\lim_{x \to -1} \frac{x^4 - 1}{x^2 + 2x + 1}
$$
  
\n9.24.  
\n9.25. 
$$
\lim_{x \to -1} \frac{2x^2 - x - 1}{x^4 + 2x + 1}
$$
  
\n9.26.  
\n9.27.  $$ 

2  
\n9.4. 
$$
\lim_{x \to 1} \frac{(2x^2 - x - 1)^2}{x^3 + 2x^2 - x - 2}
$$
\n9.6. 
$$
\lim_{x \to -1} \frac{(x^3 - 2x - 1)^2}{x^4 + 2x + 1}
$$
\n
$$
\lim_{x \to -1} \frac{x^2 - 2x + 1}{x^4 + 2x + 1}
$$
\n9.10. 
$$
\lim_{x \to -1} \frac{x^3 + 5x^2 + 7x + 3}{x^3 + 4x^2 + 5x + 2}
$$
\n9.12. 
$$
\lim_{x \to 1} \frac{x^3 + x^2 - 5x + 3}{x^3 - x^2 - x + 1}
$$
\n
$$
\lim_{x \to 1} \frac{x^4 - 1}{2x^4 - x^2 - 1}
$$
\n9.14. 
$$
\lim_{x \to 1} \frac{x^4 - 1}{2x^4 - x^2 - 1}
$$
\n9.16. 
$$
\lim_{x \to 2} \frac{x^3 - 5x^2 + 8x - 4}{x^3 - 3x^2 + 4}
$$
\n
$$
\lim_{x \to 2} \frac{x^3 + 5x^2 + 8x + 4}{x^3 - x^2 - 1}
$$
\n9.18. 
$$
\lim_{x \to 2} \frac{x^3 + 5x^2 + 8x + 4}{x^3 - x^2 - x + 1}
$$
\n9.20. 
$$
\lim_{x \to 2} \frac{x^3 - 3x - 2}{x - 2}
$$
\n9.21. 
$$
\lim_{x \to 1} \frac{x^2 - 2x + 1}{x^3 - x^2 - x + 1}
$$
\n9.22. 
$$
\lim_{x \to 1} \frac{x^2 + 3x + 2}{x^3 + 2x^2 - x - 2}
$$
\n
$$
\lim_{x \to 0} \frac{x^2 + 2x - 3}{x^2 + x^3}
$$
\n9.23. 
$$
\lim_{x \to 0} \frac{(1 + x)^3 - (1 + 3x)}{x^2 + x^5}
$$
\n9.30. 
$$
\lim_{x \to 3} \frac{x^3 + 7x^2 + 15x + 9}{x^3 + 8x^2 + 21
$$

9.31. 
$$
\lim_{x \to 3} \frac{x^3 - 4x^2 - 3x + 18}{x^3 - 5x^2 + 3x + 9}.
$$

 $\overline{\phantom{a}}$ 

**Задача 10.** Вычислить пределы функций.

10.1 
$$
\lim_{x \to 4} \frac{\sqrt{1+2x-3}}{\sqrt{x-2}}
$$
.  
\n10.3  $\lim_{x \to 4} \frac{\sqrt{x-1}}{\sqrt[3]{x^2-1}}$ .  
\n10.4  
\n10.5  $\lim_{x \to -2} \frac{\sqrt[3]{x-6}+2}{x^3+8}$ .  
\n10.6  
\n10.7  $\lim_{x \to 8} \frac{\sqrt{9+2x}-5}{\sqrt[3]{x-2}}$ .  
\n10.8  
\n10.9  $\lim_{x \to 0} \frac{\sqrt[3]{8+3x+x^2}-2}{x+x^2}$ .  
\n10.10  $\lim_{x \to 1} \frac{\sqrt[3]{x-1}}{\sqrt{1+x}-\sqrt{2x}}$ .  
\n10.11  $\lim_{x \to 2} \frac{\sqrt[3]{x}-1}{\sqrt{2+x}-\sqrt{2x}}$ .  
\n10.12  $\lim_{x \to 3} \frac{\sqrt[3]{4x}-2}{\sqrt{3+x}-\sqrt{2x}}$ .  
\n10.14  
\n10.15  $\lim_{x \to 3} \frac{\sqrt[3]{9x}-3}{\sqrt{3+x}-\sqrt{2x}}$ .  
\n10.16  $\lim_{x \to 4} \frac{\sqrt[3]{16x}-4}{\sqrt{4+x}-\sqrt{2x}}$ .  
\n10.17  $\lim_{x \to 4} \frac{\sqrt[3]{x/4}-1/2}{\sqrt{1/2+x}-\sqrt{2x}}$ .  
\n10.18  $\lim_{x \to 1/2} \frac{\sqrt[3]{x/4}-1/2}{\sqrt{1/2+x}-\sqrt{2x}}$ .  
\n10.20  
\n10.21  $\lim_{x \to 1/4} \frac{\sqrt[3]{x/16}-1/4}{\sqrt{1/4+x}-\sqrt{2x}}$ .  
\n10.22

$$
\frac{2x-3}{x-2}.
$$
\n10.2.  $\lim_{x \to 8} \frac{\sqrt{1-x}-3}{2+\sqrt[3]{x}}.$   
\n10.4  $\lim_{x \to 3} \frac{\sqrt{x+13}-2\sqrt{x+1}}{x^2-9}.$   
\n10.4  $\lim_{x \to 3} \frac{\sqrt{x+13}-2\sqrt{x+1}}{x^2-9}.$   
\n10.6  $\lim_{x \to 16} \frac{\sqrt[4]{x}-2}{\sqrt{x}-4}.$   
\n10.8  $\lim_{x \to 0} \frac{\sqrt{1-2x+x^2}-(1+x)}{x}.$   
\n $\frac{3x+x^2}{x+x^2} - 2.$   
\n10.10  $\lim_{x \to 0} \frac{\sqrt[3]{27+x}-\sqrt[3]{27-x}}{x+2\sqrt[3]{x^4}}.$   
\n $\frac{3\sqrt[3]{x}-1}{x+\sqrt[3]{x}-2}$   
\n10.12  $\lim_{x \to 0} \frac{\sqrt{1+x}-\sqrt{1-x}}{\sqrt[3]{1+x}-\sqrt[3]{1-x}}.$   
\n $\frac{\sqrt[3]{4x}-2}{\sqrt[3]{x}-3}.$   
\n10.14  $\lim_{x \to 1} \frac{\sqrt{x}-1}{x^2-1}.$   
\n $\frac{\sqrt[3]{9x}-3}{x+\sqrt{2x}}.$   
\n10.16  $\lim_{x \to 2} \frac{\sqrt[3]{x-6}+2}{x+2}.$   
\n $\frac{3\sqrt[3]{x}}{x^2-4}.$   
\n10.18  $\lim_{x \to 8} \frac{\sqrt{9+2x}-5}{\sqrt[3]{x^2-4}}.$   
\n $\frac{3\sqrt[3]{x}}{x^2-4}.$   
\n $\frac{3\sqrt[3]{x}}{x^2-4}.$   
\n10.20  $\lim_{x \to \sqrt[3]{3}} \frac{\sqrt[3]{x}}{\sqrt[3]{x^2-4}}.$   
\n10.22  $\lim_{x \to 0} \frac{\sqrt{1+x}-\sqrt{1-x}}{\sqrt[3]{x}}.$ 

10.23 
$$
\lim_{x \to 0} \frac{\sqrt[3]{27 + x} - \sqrt[3]{27 - x}}{\sqrt[3]{x^2 + \sqrt[5]{x}}}.
$$
  
\n10.24  
\n10.25 
$$
\lim_{x \to 0} \frac{\sqrt{1 - 2x + 3x^2} - (1 + x)}{\sqrt[3]{x}}.
$$
  
\n10.26  
\n10.27 
$$
\lim_{x \to 16} \frac{\sqrt[4]{x} - 2}{\sqrt[3]{(\sqrt{x} - 4)^2}}.
$$
  
\n10.28  
\n10.29 
$$
\lim_{x \to 4} \frac{\sqrt{x} - 2}{\sqrt[3]{x^2 - 16}}.
$$
  
\n10.31 
$$
\lim_{x \to 3} \frac{\sqrt{x} + 13 - 2\sqrt{x} + 1}{\sqrt[3]{x^2 - 9}}.
$$
  
\n10.31 
$$
\lim_{x \to 3} \frac{\sqrt{x} + 13 - 2\sqrt{x} + 1}{\sqrt[3]{x^2 - 9}}.
$$

10.24 
$$
\lim_{x \to 0} \frac{\sqrt[3]{8 + 3x - x^2} - 2}{\sqrt[3]{x^2 + x^3}}
$$
.  
\n20.26  $\lim_{x \to 8} \frac{\sqrt{9 + 2x} - 5}{\sqrt[3]{x - 2}}$ .  
\n3.28  $\lim_{x \to -2} \frac{\sqrt[3]{x - 6} + 2}{\sqrt[3]{x^3 + 8}}$ .  
\n4.2  $\lim_{x \to -8} \frac{10 - x - 6\sqrt{1 - x}}{2 + \sqrt[3]{x}}$ .

**Задача 11.** Вычислить пределы функций.

11.1. 
$$
\lim_{x \to 0} \frac{\ln(1 + \sin x)}{\sin 4x}
$$
  
\n11.2.  $\lim_{x \to 0} \frac{1 - \cos 10x}{e^{x^2} - 1}$   
\n11.3  $\lim_{x \to 0} \frac{3x^2 - 5x}{\sin 3x}$   
\n11.4  $\lim_{x \to 0} \frac{1 - \cos 2x}{\cos 7x - \cos 3x}$   
\n11.5  $\lim_{x \to 0} \frac{4x}{\tan(\pi(2 + x))}$   
\n11.6  $\lim_{x \to 0} \frac{2x}{\tan(\pi(x + 1/2))}$   
\n11.7  $\lim_{x \to 0} \frac{1 - \cos^3 x}{4x^2}$   
\n11.8  $\lim_{x \to 0} \frac{\arcsin 3x}{\sqrt{2 + x} - \sqrt{2}}$   
\n11.9  $\lim_{x \to 0} \frac{2^x - 1}{\ln(1 + 2x)}$   
\n11.10  $\lim_{x \to 0} \frac{\arctg 2x}{\sin(2\pi(x + 10))}$   
\n11.11  $\lim_{x \to 0} \frac{\ln(1 - 7x)}{\sin(\pi(x + 7))}$   
\n11.12  $\lim_{x \to 0} \frac{\cos(x + 5\pi/2)tgx}{\arcsin 2x^2}$   
\n11.13  $\lim_{x \to 0} \frac{9 \ln(1 - 2x)}{4 \arctg 3x}$   
\n11.14  $\lim_{x \to 0} \frac{1 - \sqrt{3x + 1}}{\cos[\pi(x + 1)/2]}$   
\n11.15  $\lim_{x \to 0} \frac{\sin 7x}{x^2 + \pi x}$   
\n11.16  $\lim_{x \to 0} \frac{\sqrt{4 + x} - 2}{3 \arctg x}$ 

11.17 
$$
\lim_{x \to 0} \frac{2\sin[\pi(x+1)]}{\ln(1+2x)}
$$
  
\n11.18  $\lim_{x \to 0} \frac{\cos 2x - \cos x}{1 - \cos x}$   
\n11.19  $\lim_{x \to 0} \frac{\sqrt{1+x} - 1}{\sin[\pi(x+2)]}$   
\n11.20  $\lim_{x \to 0} \frac{\sin[5(x+\pi)]}{e^{3x} - 1}$   
\n11.21  $\lim_{x \to 0} \frac{1 - \sqrt{\cos x}}{x \sin x}$   
\n11.22  $\lim_{x \to 0} \frac{\arcsin 2x}{2^{-3x} - 1} \ln 2$   
\n11.23  $\lim_{x \to 0} \frac{e^{4x} - 1}{\sin(\pi(x/2+1))}$   
\n11.24  $\lim_{x \to 0} \frac{1 - \cos x}{2^{-3x} - 1}$   
\n11.25  $\lim_{x \to 0} \frac{\sin^2 x - t g^2 x}{x^4}$   
\n11.26  $\lim_{x \to 0} \frac{\arcsin 2x}{\ln(e-x) - 1}$   
\n11.27  $\lim_{x \to 0} \frac{t g x - \sin x}{x(1 - \cos 2x)}$   
\n11.28  $\lim_{x \to 0} \frac{\ln(x^2 + 1)}{1 - \sqrt{x^2 + 1}}$   
\n11.29  $\lim_{x \to 0} \frac{t g (\pi (1 + x/2))}{\ln(x + 1)}$   
\n11.30  $\lim_{x \to 0} \frac{2(e^{\pi x} - 1)}{3(\sqrt[3]{1 + x} - 1)}$   
\n11.31  $\lim_{x \to 0} \frac{2x \sin x}{1 - \cos x}$   
\n11.34  $\lim_{x \to 0} \frac{2x \sin x}{1 - \cos x}$ 

Задача 12. Вычислить пределы функций.

12.1. 
$$
\lim_{x \to 1} \frac{x^2 - 1}{\ln x}
$$
.  
\n12.2.  $\lim_{x \to 1} \frac{\sqrt{x^2 - x + 1 - 1}}{\ln x}$ .  
\n12.3  $\lim_{x \to \pi} \frac{1 + \cos 3x}{\sin^2 7x}$ .  
\n12.4  $\lim_{x \to \pi/4} \frac{1 - \sin 2x}{(\pi - 4x)^2}$ .  
\n12.5  $\lim_{x \to 1} \frac{1 + \cos \pi x}{\text{tg}^2 \pi x}$ .  
\n12.6  $\lim_{x \to \pi/2} \frac{\text{tg}3x}{\text{tg}x}$ .  
\n12.7  $\lim_{x \to \pi} \frac{\sin^2 x - \text{tg}^2 x}{(x - \pi)^4}$ .  
\n12.8  $\lim_{x \to 1} \frac{\sqrt{x^2 - x + 1} - 1}{\text{tg} \pi x}$ .  
\n12.9  $\lim_{x \to \pi} \frac{\cos 5x - \cos 3x}{\sin^2 x}$ .  
\n12.10  $\lim_{x \to 2\pi} \frac{\sin 7x - \sin 3x}{e^{x^2} - e^{4\pi^2}}$ .

12.11 
$$
\lim_{x \to 2} \frac{\sin 7\pi x}{\sin 8\pi x}
$$
.  
\n12.13  $\lim_{x \to 1} \frac{\sqrt{x^2 - 3x + 3} - 1}{\sin \pi x}$ .  
\n12.14  
\n12.15  $\lim_{x \to 1} \frac{3^{5x-3} - 3^{2x^2}}{\tan \pi x}$ .  
\n12.16  
\n12.17  $\lim_{x \to \pi/2} \frac{\ln 2x - \ln \pi}{\sin(5x/2)\cos x}$ .  
\n12.19  $\lim_{x \to \pi} \frac{e^{\pi} - e^x}{\sin 5x - \sin 3x}$ .  
\n12.21  $\lim_{x \to 2} \frac{1 - 2^{4-x^2}}{2(\sqrt{2x} - \sqrt{3x^2 - 5x + 2})}$ .  
\n12.22  $\lim_{x \to 2} \frac{\tan x}{\tan x}$ .  
\n12.23  $\lim_{x \to \pi/3} \frac{1 - 2\cos x}{\pi - 3x}$ .  
\n12.24  
\n12.25  $\lim_{x \to \pi/3} \frac{1 - 2\cos x}{\pi - 3x}$ .  
\n12.26  
\n12.27  $\lim_{x \to 1} \frac{1 - x^2}{\sin \pi x}$ .  
\n12.28  
\n12.29  $\lim_{x \to 1} \frac{3 - \sqrt{10 - x}}{\sin 3\pi x}$ .  
\n12.31  $\lim_{x \to \pi} \frac{\cos 3x - \cos x}{\tan^2 x}$ .  
\n12.34  
\n12.35  $\lim_{x \to \pi} \frac{3 - \sqrt{10 - x}}{\tan^2 2x}$ .  
\n12.37  $\lim_{x \to \pi} \frac{\cos 3x - \cos x}{\tan^2 2x}$ .

12.12 
$$
\lim_{x \to 2} \frac{\ln(5-2x)}{\sqrt{10-3x}-2}
$$
.  
\n12.14  $\lim_{x \to \pi} \frac{x^2 - \pi^2}{\sin x}$ .  
\n12.16  $\lim_{x \to 4} \frac{2^x - 16}{\sin \pi x}$ .  
\n12.18  $\lim_{x \to 4} \frac{\ln \tan x}{\sin \pi x}$ .  
\n12.18  $\lim_{x \to \pi/4} \frac{\ln (\tan x)}{\cos 2x}$ .  
\n12.20  $\lim_{x \to 2} \frac{\ln (9-2x^2)}{\sin 2\pi x}$ .  
\n12.22  $\lim_{x \to 1} \frac{\sqrt[3]{x} - 1}{\sqrt[4]{x} - 1}$ .  
\n12.24  $\lim_{x \to \pi} \frac{1 - \sin(x/2)}{\pi - x}$ .  
\n12.26  $\lim_{x \to 2} \frac{\arctg(x^2 - 2x)}{\sin 3\pi x}$ .  
\n12.28  $\lim_{x \to 1} \frac{\cos(\pi x/2)}{1 - \sqrt{x}}$ .  
\n12.30  $\lim_{x \to \pi} \frac{\sin 5x}{\tan x}$ .

Задача 13. Вычислить пределы функций.

13.1. 
$$
\lim_{x \to \pi/2} \frac{2^{\cos^2 x} - 1}{\ln \sin x}
$$
  
13.2. 
$$
\lim_{x \to 1/2} \frac{(2x - 1)^2}{e^{\sin \pi x} - e^{-\sin 3\pi x}}
$$
  
13.3. 
$$
\lim_{x \to 2} \frac{\ln(x - \sqrt[3]{2x - 3})}{\sin(\pi x/2) - \sin[(x - 1)\pi]}
$$
  
13.4. 
$$
\lim_{x \to 2} \frac{\tan(x - \tan x)}{\sin(\tan(x - 1))} = \frac{\tan(x - \tan x)}{2\sin(\tan(x - 1))}
$$

13.5. 
$$
\lim_{x \to \pi/2} \frac{e^{i2x} - e^{-\sin 2x}}{\sin x - 1}
$$
  
\n13.7. 
$$
\lim_{x \to 3} \frac{\sin(\sqrt{2x^2 - 3x - 5} - \sqrt{1 + x})}{\ln(x - 1) - \ln(x + 1) + \ln 2}
$$
  
\n13.9. 
$$
\lim_{x \to 3} \frac{\ln(4x - 1)}{\ln(x - 1) - \ln(x + 1) + \ln 2}
$$
  
\n13.11 
$$
\lim_{x \to 3} \frac{2^{\sin \pi x} - 1}{\ln(x^3 - 6x - 8)}
$$
  
\n13.11 
$$
\lim_{x \to 2} \frac{ig \ln(3x - 5)}{e^{x + 3} - e^{x^2 + 1}}
$$
  
\n13.13 
$$
\lim_{x \to 1} \frac{\sqrt[3]{1 + \ln^2 x - 1}}{1 + \cos \pi x}
$$
  
\n13.15 
$$
\lim_{x \to 1} \frac{\ln(2x - 5)}{1 + \cos \pi x}
$$
  
\n13.17 
$$
\lim_{x \to \pi/2} \frac{e^{\sin 2x} - e^{\frac{i}{2}x}}{\ln(2x/\pi)}
$$
  
\n13.19 
$$
\lim_{x \to \pi/2} \frac{e^{\sin 2x} - e^{\frac{i}{2}x}}{\ln(2x/\pi)}
$$
  
\n13.21 
$$
\lim_{x \to \pi} \frac{\sqrt{2^x + 7} - \sqrt{2^{x + 1} + 5}}{x^3 - 1}
$$
  
\n13.23 
$$
\lim_{x \to \pi} \frac{(x^3 - \pi^3) \sin 5x}{e^{\sin^2 x} - 1}
$$
  
\n13.25 
$$
\lim_{x \to \pi} \frac{\ln \cos 2x}{\ln \cos 4x}
$$
  
\n13.27 
$$
\lim_{x \to \pi} \frac{a^{x^2 - a^2} - 1}{a^{a^2 \pi^2/x^2 - a\pi/x} - a^{a\pi/x - 1}}
$$
  
\n13.29 
$$
\lim_{x \to \pi} \frac{\ln(\cos(x/a) + 2)}{a^{a^2 \pi^2/x^2 -
$$

13.6. 
$$
\lim_{x \to \pi/6} \frac{\ln \sin 3x}{(6x - \pi)^2}
$$
  
\n13.8. 
$$
\lim_{x \to 2\pi} \frac{(x - 2\pi)^2}{\lg(\cos x - 1)}
$$
  
\n13.10 
$$
\lim_{x \to 2} \frac{\arcsin(x + 2)/2}{3^{\sqrt{2 + x + x^2}} - 9}
$$
  
\n13.12 
$$
\lim_{x \to \pi} \frac{\ln \cos 2x}{(1 - \pi/x)^2}
$$
  
\n13.14 
$$
\lim_{x \to 2\pi} \frac{\ln \cos x}{3^{\sin 2x} - 1}
$$
  
\n13.16 
$$
\lim_{x \to \pi} \frac{\cos(x/2)}{e^{\sin x} - e^{\sin 4x}}
$$
  
\n13.18 
$$
\lim_{x \to \pi/3} \frac{e^{\sin^2 6x} - e^{\sin^2 3x}}{\log_3 \cos 6x}
$$
  
\n13.20 
$$
\lim_{x \to 2} \frac{\lg(e^{x+2} - e^{x^2-4})}{\lg x + \lg 2}
$$
  
\n13.22 
$$
\lim_{x \to \pi} \frac{\ln(2 + \cos x)}{(3^{\sin x} - 1)^2}
$$
  
\n13.24 
$$
\lim_{x \to \pi/2} \frac{tg(x + 1)}{(3^{\sin x} - 1)^2}
$$
  
\n13.28 
$$
\lim_{x \to \pi/3} \frac{\sin(e^{3\sqrt{1-x^2}/2} - e^{3\sqrt{1+x^2}/2})}{\arctg(x + 3)}
$$
  
\n13.30 
$$
\lim_{x \to \pi} \frac{\lg(3^{\pi/x} - 3)}{3^{\cos(3x/2)} - 1}
$$

13.31 
$$
\lim_{x \to \pi} \frac{\sin(x^2/\pi)}{2^{\sqrt{\sin x + 1}} - 2}.
$$

Задача 14. Вычислить пределы функций.

14.1. 
$$
\lim_{x \to 0} \frac{7^{2x} - 5^{3x}}{2x - \arctg 3x}
$$
  
\n14.3. 
$$
\lim_{x \to 0} \frac{6^{2x} - 7^{-2x}}{\sin 3x - 2x}
$$
  
\n14.5. 
$$
\lim_{x \to 0} \frac{3^{2x} - 5^{3x}}{\arctg x + x^3}
$$
  
\n14.7. 
$$
\lim_{x \to 0} \frac{3^{5x} - 2^x}{x - \sin 9x}
$$
  
\n14.9. 
$$
\lim_{x \to 0} \frac{12^x - 5^{-3x}}{2 \arcsin x - x}
$$
  
\n14.11. 
$$
\lim_{x \to 0} \frac{3^{5x} - 2^{7x}}{\arcsin 2x - x}
$$
  
\n14.13. 
$$
\lim_{x \to 0} \frac{4^x - 2^{7x}}{\frac{4^x - 2^{7x}}{\csc x}}
$$
  
\n14.15. 
$$
\lim_{x \to 0} \frac{10^{2x} - 7^{-x}}{2 \tan x}
$$
  
\n14.17. 
$$
\lim_{x \to 0} \frac{10^{2x} - 7^{-x}}{\csc x}
$$
  
\n14.17. 
$$
\lim_{x \to 0} \frac{3^{2x} - 3^{2x}}{\csc x}
$$
  
\n14.18. 
$$
\lim_{x \to 0} \frac{3^{2x} - 7^x}{\csc x}
$$
  
\n14.21. 
$$
\lim_{x \to 0} \frac{4^{5x} - 9^{-2x}}{\sin x - \tan x}
$$
  
\n14.23. 
$$
\lim_{x \to 0} \frac{5^{2x} - 2^{3x}}{\sin x + \sin x^2}
$$
  
\n14.24. 
$$
\lim_{x \to 0} \frac{5^{2x} - 2^{3x}}{\sin x + \sin x^2}
$$

14.2. 
$$
\lim_{x \to 0} \frac{e^{3x} - e^{-2x}}{2 \arcsin x - \sin x}
$$
  
\n14.4. 
$$
\lim_{x \to 0} \frac{e^{5x} - e^{3x}}{\sin 2x - \sin x}
$$
  
\n14.6. 
$$
\lim_{x \to 0} \frac{e^{2x} - e^{3x}}{\arctg x - x^2}
$$
  
\n14.8. 
$$
\lim_{x \to 0} \frac{e^{4x} - e^{-2x}}{2 \arctg x - \sin x}
$$
  
\n14.10. 
$$
\lim_{x \to 0} \frac{e^{7x} - e^{-2x}}{\sin x - 2x}
$$
  
\n14.112. 
$$
\lim_{x \to 0} \frac{e^{5x} - e^x}{\arcsin x + x^3}
$$
  
\n14.12. 
$$
\lim_{x \to 0} \frac{e^{5x} - e^x}{\arcsin x + x^3}
$$
  
\n14.14. 
$$
\lim_{x \to 0} \frac{e^{x} - e^{-x}}{\tan x}
$$
  
\n14.16. 
$$
\lim_{x \to 0} \frac{e^{2x} - e^{-x}}{\sin 3x - \sin 5x}
$$
  
\n14.18. 
$$
\lim_{x \to 0} \frac{e^{4x} - e^{2x}}{2 \tan x - \tan x}
$$
  
\n14.20. 
$$
\lim_{x \to 0} \frac{e^{4x} - e^{2x}}{2 \sin x - \tan x}
$$
  
\n14.22. 
$$
\lim_{x \to 0} \frac{e^{3x} - e^{2x}}{\sin 3x - \tan 3x}
$$
  
\n14.24. 
$$
\lim_{x \to 0} \frac{e^{x} - e^{3x}}{\sin 3x - \tan 3x}
$$
  
\n14.24. 
$$
\lim_{x \to 0} \frac{e^{x} - e^{3x}}{\sin 3x - \tan 3x}
$$

14.25. 
$$
\lim_{x \to 0} \frac{9^{x} - 2^{3x}}{\operatorname{arctg 2x - 7x}}
$$
  
\n14.26. 
$$
\lim_{x \to 0} \frac{e^{x} - e^{-2x}}{x + \sin x^{2}}
$$
  
\n14.27. 
$$
\lim_{x \to 0} \frac{3^{5x} - 2^{-7x}}{2x - \operatorname{tg}x}
$$
  
\n14.28. 
$$
\lim_{x \to 0} \frac{e^{2x} - e^{x}}{\sin 2x - \sin x}
$$
  
\n14.29. 
$$
\lim_{x \to 0} \frac{e^{2x} - e^{x}}{x + \operatorname{tg}x^{2}}
$$
  
\n14.30. 
$$
\lim_{x \to 0} \frac{2^{3x} - 3^{2x}}{x + \arcsin x^{3}}
$$
  
\n14.31. 
$$
\lim_{x \to 0} \frac{2^{3x} - 3^{5x}}{\sin 7x - 2x}
$$

Задача 15. Вычислить пределы функций.

15.1. 
$$
\lim_{x \to 0} \frac{e^{x} + e^{-x} - 2}{\sin^2 x}
$$
.  
\n15.2.  $\lim_{x \to 0} \frac{1 + x \sin x - \cos 2x}{\sin^2 x}$ .  
\n15.3.  $\lim_{x \to 0} \frac{x^3 + 1}{\sin(x + 1)}$ .  
\n15.4.  $\lim_{x \to a} \frac{\lg x - \lg a}{\ln x - \ln a}$ .  
\n15.5.  $\lim_{x \to 0} \frac{\sqrt{1 + \lg x} - \sqrt{1 + \sin x}}{x^3}$ .  
\n15.6.  $\lim_{x \to 0} \frac{e^{\alpha x} - e^{\beta x}}{\sin \alpha x - \sin \beta x}$ .  
\n15.7.  $\lim_{x \to 0} \frac{\sqrt{1 + x \sin x} - 1}{e^{x^2} - 1}$ .  
\n15.8.  $\lim_{x \to 0} \frac{x^2 (e^x - e^{-x})}{e^{x^3 + 1} - e}$ .  
\n15.9.  $\lim_{x \to \pi/3} \frac{1 - 2 \cos x}{\sin(\pi - 3x)}$ .  
\n15.11.  $\lim_{x \to \pi/4} \frac{\sin x - \cos x}{\ln \lg x}$ .  
\n15.12.  $\lim_{x \to b} \frac{a^x - a^b}{x - b}$ .  
\n15.13.  $\lim_{x \to 0} \frac{1 - \cos 2x + \text{tg}^2 x}{x \sin 3x}$ .  
\n15.14.  $\lim_{x \to 0} \frac{\sin 2x - 2 \sin x}{x \ln \cos 5x}$ .  
\n15.15.  $\lim_{h \to 0} \frac{\ln(x + h) + \ln(x - h) - 2 \ln x}{h^2}$ ,  $x > 0$ .  
\n15.16.  $\lim_{x \to 1} \frac{1 - x}{\log_2 x}$ .  
\n15.17.  $\lim_{x \to 0} \frac{e^{\sin 2x} - e^{\sin x}}{\lg x}$ .  
\n15.18.  $\lim_{x \to 1} \frac{2^x - 2}{\ln x}$ .

15.19. 
$$
\lim_{h \to 0} \frac{\sin(x+h) - \sin(x-h)}{h}
$$
  
\n15.20. 
$$
\lim_{x \to 0} \frac{\sqrt{x+2} - \sqrt{2}}{\sin 3x}
$$
  
\n15.21. 
$$
\lim_{h \to 0} \frac{a^{x+h} + a^{x-h} - 2a^x}{h^2}
$$
  
\n15.22. 
$$
\lim_{x \to 0} \frac{1 - \sqrt{\cos x}}{1 - \cos \sqrt{x}}
$$
  
\n15.23. 
$$
\lim_{x \to 3} \frac{\sqrt[3]{5 + x} - 2}{\sin \pi x}
$$
  
\n15.24. 
$$
\lim_{x \to \pi/6} \frac{2 \sin^2 x + \sin x - 1}{2 \sin^2 x - 3 \sin x + 1}
$$
  
\n15.25. 
$$
\lim_{x \to 10} \frac{\lg x - 1}{\sqrt{x - 9} - 1}
$$
  
\n15.26. 
$$
\lim_{x \to 0} \frac{3^{x+1} - 3}{\ln(1 + x\sqrt{1 + xe^x})}
$$
  
\n15.27. 
$$
\lim_{x \to 0} \frac{\sqrt{\cos x} - 1}{\sin^2 2x}
$$
  
\n15.28. 
$$
\lim_{x \to 0} \frac{\sin bx - \sin ax}{\ln(\tan(\tan x))}
$$
  
\n15.29. 
$$
\lim_{x \to \pi/2} \frac{1 - \sin^3 x}{\cos^2 x}
$$
  
\n15.30. 
$$
\lim_{x \to 3} \frac{\log_3 x - 1}{\lg \pi x}
$$
  
\n15.31. 
$$
\lim_{x \to 1} \frac{e^x - e}{\sin(x^2 - 1)}
$$

## Задача 16. Вычислить пределы функций.

16.1. 
$$
\lim_{x \to 0} \left(1 - \ln(1 + x^{3})\right)^{3/(x^{2} \arcsin x)}.
$$
  
\n16.3. 
$$
\lim_{x \to 0} \left(\frac{1 + x \cdot 2^{x}}{1 + x \cdot 3^{x}}\right)^{1/x^{2}}
$$
  
\n16.5. 
$$
\lim_{x \to 0} \left(\frac{1 + \sin x \cos \alpha x}{1 + \sin x \cos \beta x}\right)^{\text{ctg}^{3}x}.
$$
  
\n16.7. 
$$
\lim_{x \to 0} \left(1 - \ln(1 + \sqrt[3]{x})\right)^{x/\sin^{4} \sqrt[3]{x}}.
$$
  
\n16.9. 
$$
\lim_{x \to 0} \left(\cos \pi x\right)^{1/(x \sin \pi x)}.
$$
  
\n16.11. 
$$
\lim_{x \to 0} \left(tg\left(\frac{\pi}{4} - x\right)\right)^{\text{ctg}x}.
$$

16.2. 
$$
\lim_{x \to 0} \left( \cos \sqrt{x} \right)^{1/x}.
$$
  
\n16.4. 
$$
\lim_{x \to 0} \left( 2 - 3^{\arct{g^2}\sqrt{x}} \right)^{2/\sin x}.
$$
  
\n16.6. 
$$
\lim_{x \to 0} \left( 5 - \frac{4}{\cos x} \right)^{1/\sin^2 3x}.
$$
  
\n16.8. 
$$
\lim_{x \to 0} \left( 2 - e^{\arcsin^2 \sqrt{x}} \right)^{3/x}.
$$
  
\n16.10. 
$$
\lim_{x \to 0} \left( 1 + \sin^2 3x \right)^{1/\ln \cos x}.
$$
  
\n16.12. 
$$
\lim_{x \to 0} \left( 1 - x \sin^2 x \right)^{1/\ln \left( 1 + \pi x^3 \right)}
$$

 $\sqrt{x+2}-\sqrt{2}$ 

 $\sin 3x$ 

16.13. 
$$
\lim_{x \to 0} \left(2 - 5^{\arcsin x^3}\right)^{(\csc^2 x)/x}.
$$
16.14.  
\n16.15. 
$$
\lim_{x \to 0} \left(2 - e^{\sin x}\right)^{\text{ctg} x}
$$
16.16.  
\n16.17. 
$$
\lim_{x \to 0} \left(2 - e^{x^2}\right)^{1/\ln(1 + \text{tg}^2(\pi x/3))}
$$
16.18.  
\n16.19. 
$$
\lim_{x \to 0} \left(2 - 3^{\sin^2 x}\right)^{1/\ln \cos x}
$$
16.20.  
\n16.21. 
$$
\lim_{x \to 0} \left(6 - \frac{5}{\cos x}\right)^{\text{ctg}^2 x}
$$
16.22.  
\n16.23. 
$$
\lim_{x \to 0} \left(\frac{1 + \sin x \cos 2x}{1 + \sin x \cos 3x}\right)^{1/\sin x^3}
$$
16.24.  
\n16.25. 
$$
\lim_{x \to 0} \left(1 + \ln \frac{1}{3} \arctg^6 \sqrt{x}\right)^{1/x^3}
$$
16.26.  
\n16.27. 
$$
\lim_{x \to 0} \left(\frac{1 + x \cdot 3^x}{1 + x \cdot 7^x}\right)^{1/\text{tg}^2 x}
$$
16.28.  
\n16.29. 
$$
\lim_{x \to 0} \left(1 - \ln \cos x\right)^{1/\text{tg}^2 x}
$$
16.30.  
\n16.31. 
$$
\lim_{x \to 0} \left(\frac{1 + x^2 \cdot 2^x}{1 + x^2 \cdot 5^x}\right)^{1/\sin^3 x}
$$

$$
\lim_{\lambda \to 0} (2 - 5^{\arcsin x^3})^{\left(\csc^2 x\right)/x}.
$$
\n
$$
\lim_{x \to 0} (2 - e^{\sin x})^{\text{cigrx}}.
$$
\n
$$
\lim_{x \to 0} (2 - e^{x^2})^{\frac{1}{\ln(1 + \log^2(\pi x_3))}}.
$$
\n
$$
\lim_{x \to 0} (2 - e^{x^2})^{\frac{1}{\ln(1 + \log^2(\pi x_3))}}.
$$
\n
$$
\lim_{x \to 0} (2 - e^{x^2})^{\frac{1}{\ln(1 + \log^2(\pi x_3))}}.
$$
\n
$$
\lim_{x \to 0} (2 - 3^{\sin^2 x})^{\frac{1}{\ln(\log 2x_3)}}.
$$
\n
$$
\lim_{x \to 0} (6 - \frac{5}{\cos x})^{\frac{\log^2 x}{\log x}}.
$$
\n
$$
\lim_{x \to 0} \left(\frac{1 + \sin x \cos 2x}{1 + \sin x \cos 3x}\right)^{\frac{1}{\sin x^3}}.
$$
\n
$$
\lim_{x \to 0} \left(\frac{1 + \sin x \cos 2x}{1 + \sin x \cos 3x}\right)^{\frac{1}{\sin x^3}}.
$$
\n
$$
\lim_{x \to 0} \left(\frac{1 + \frac{1}{3} \arcte^6 \sqrt{x}}{1 + \frac{1}{3} \arcte^6 \sqrt{x}}\right)^{\frac{1}{x^3}}.
$$
\n
$$
\lim_{x \to 0} \left(\frac{1 + \frac{1}{3} \arcte^6 \sqrt{x}}{1 + \frac{1}{3} \arcte^6 \sqrt{x}}\right)^{\frac{1}{x^3}}.
$$
\n
$$
\lim_{x \to 0} \left(\frac{1 + \frac{1}{3} \arcte^6 \sqrt{x}}{1 + \frac{1}{3} \arcte^6 \sqrt{x}}\right)^{\frac{1}{x^3}}.
$$
\n
$$
\lim_{x \to 0} (1 - \ln \cos x)^{\frac{1}{1 + \frac{\log^2 x}{\log x}}}.
$$
\n
$$
\lim_{x \to 0} (1 - \ln \cos x)^{\frac{1}{1 + \frac{\log^2 x}{\log x}}}.
$$
\n
$$
\lim_{x \to 0} (1 -
$$

**Задача 17.** Вычислить пределы функций.

17.1. 
$$
\lim_{x \to 0} \left( \frac{\sin 2x}{x} \right)^{1+x}
$$
.  
\n17.2.  $\lim_{x \to 0} \left( \frac{2+x}{3-x} \right)^{x}$ .  
\n17.3.  $\lim_{x \to 0} \left( \frac{\sin 4x}{x} \right)^{2/(x+2)}$ .  
\n17.4.  $\lim_{x \to 0} \left( \frac{e^{3x} - 1}{x} \right)^{\cos^2(\frac{\pi}{4} + x)}$ .

17.5. 
$$
\lim_{x \to 0} (\cos x)^{x+3}
$$
.  
\n17.6.  $\lim_{x \to 0} \left( \frac{\ln(1+x)}{6x} \right)^{x/(x+2)}$ .  
\n17.7.  $\lim_{x \to 0} \left( \frac{e^{x^3} - 1}{x^2} \right)^{(8x+3)/(1+x)}$ .  
\n17.8.  $\lim_{x \to 0} \left( \frac{e^{x^3} - 1}{x^2} \right)^{(8x+3)/(1+x)}$ .  
\n17.11.  $\lim_{x \to 0} \left( \frac{\sin 6x}{2x} \right)^{2+x}$ .  
\n17.12.  
\n17.13.  $\lim_{x \to 0} \left( \frac{\sin 2x}{\sin 3x} \right)^{x^2}$ .  
\n17.14.  
\n17.15.  $\lim_{x \to 0} \left( \frac{x^3 + 8}{3x^2 + 10} \right)^{x+2}$ .  
\n17.16.  
\n17.17.  $\lim_{x \to 0} \left( \frac{2^{2x} - 1}{x} \right)^{x+1}$ .  
\n17.19.  $\lim_{x \to 0} \left( \frac{11x + 8}{12x + 1} \right)^{\cos^2 x}$ .  
\n17.21.  $\lim_{x \to 0} \left( \frac{\ln(1+x^2)}{x^2} \right)^{3/(x+8)}$ .  
\n17.22.  
\n17.23.  $\lim_{x \to 0} \left( e^x + x \right)^{\cos x^4}$ .  
\n17.24.  
\n17.25.  $\lim_{x \to 0} \left( e^x + x \right)^{\cos x^4}$ .  
\n17.26.  
\n17.27.  $\lim_{x \to 0} \left( \frac{\text{te}(\frac{\pi}{4} - x)}{4} \right)^{\left(e^x - 1\right)/x}$ .  
\n17.28.

17.6. 
$$
\lim_{x \to 0} \left( \frac{x^2 + 4}{x + 2} \right)^{x^2 + 3}
$$
  
\n17.8.  $\lim_{x \to 0} \left( \frac{tg 4x}{x} \right)^{2+x}$   
\n17.10.  $\lim_{x \to 0} \left( \frac{x + 2}{x + 4} \right)^{\cos x}$   
\n17.11.  $\lim_{x \to 0} \left( \frac{e^{x^2} - 1}{x^2} \right)^{6/(1+x)}$   
\n17.12.  $\lim_{x \to 0} \left( \frac{e^{x^2} - 1}{x^2} \right)^{6/(1+x)}$   
\n17.14.  $\lim_{x \to 0} \left( \frac{tg \left( x + \frac{\pi}{3} \right)}{x^2} \right)^{x+2}$   
\n2  
\n17.16.  $\lim_{x \to 0} \left( \sin(x + 2) \right)^{3/(3+x)}$   
\n17.18.  $\lim_{x \to 0} \left( \frac{x^4 + 5}{x + 10} \right)^{4/(x+2)}$   
\n17.20.  $\lim_{x \to 0} \left( \frac{x^3 + 1}{x^3 + 8} \right)^{2/(x+1)}$   
\n2  
\n3/(x+8)  
\n17.22.  $\lim_{x \to 0} \left( \cos \frac{x}{\pi} \right)^{1+x}$   
\n17.24.  $\lim_{x \to 0} \left( \frac{\sin 5x^2}{\sin x} \right)^{1/(x+6)}$   
\n17.26.  $\lim_{x \to 0} \left( \frac{\sin 5x^2}{\sin x} \right)^{1/(x+6)}$   
\n17.28.  $\lim_{x \to 0} \left( 6 - \frac{5}{\cos x} \right)^{1/g^2x}$ 

17.29. 
$$
\lim_{x \to 0} \left( \frac{1+8x}{2+11x} \right)^{1/(x^2+1)}.
$$
17.30. 
$$
\lim_{x \to 0} \left( \frac{\arcsin^2 x}{\arcsin^2 4x} \right)^{2x+1}.
$$
17.31. 
$$
\lim_{x \to 0} \left( \frac{x^3+4}{x^3+9} \right)^{1/(x+2)}.
$$

**Задача 18.** Вычислить пределы функций.

18.1. 
$$
\lim_{x \to 1} \left( \frac{3x-1}{x+1} \right)^{1/\sqrt[3]{x-1}}
$$
  
\n18.2.  $\lim_{x \to a} \left( \frac{\sin x}{\sin a} \right)^{1/(x-a)}$   
\n18.3.  $\lim_{x \to 1} \left( \frac{2x-1}{x} \right)^{1/\sqrt[3]{x-1}}$   
\n18.4.  $\lim_{x \to 2} \left( \frac{\cos x}{\cos 2} \right)^{1/(x-2)}$   
\n18.5.  $\lim_{x \to 8} \left( \frac{2x-7}{x+1} \right)^{1/\sqrt[3]{x-2}}$   
\n18.6.  $\lim_{x \to \pi/4} (tgx)^{1/\cos(3\pi/4-x)}$   
\n18.7.  $\lim_{x \to 1} \left( \frac{2x-1}{x} \right)^{1/\sqrt[3]{x-1}}$   
\n18.8.  $\lim_{x \to a} \left( 2 - \frac{x}{a} \right)^{1/\cos(3\pi/4-x)}$   
\n18.9.  $\lim_{x \to 2\pi} (\cos x)^{\text{deg}(2x/\sin 3x)}$   
\n18.10.  $\lim_{x \to 2\pi} (\cos x)^{1/\sin^2 2x}$   
\n18.11.  $\lim_{x \to 3} \left( \frac{6-x}{3} \right)^{\lg \frac{\pi x}{6}}$   
\n18.12.  $\lim_{x \to 4\pi} (\cos x)^{\text{deg}(x/\sin 4x)}$   
\n18.13.  $\lim_{x \to 1} (3-2x)^{\lg \frac{\pi x}{2}}$   
\n18.14.  $\lim_{x \to \pi/2} (\cos x)^{\frac{5}{\log 3x \sin 2x}}$   
\n18.15.  $\lim_{x \to 1} \left( 2e^{x-1} - 1 \right)^{\frac{\sqrt{x}{x-1}}}$   
\n18.16.  $\lim_{x \to \pi/2} \left( \sin x \right)^{\frac{6(x \text{deg}(3x)}{2}}$   
\n18.17.  $\lim_{x \to 1} \left( 2e^{x-1} - 1 \right)^{\frac{\sqrt{x}{x-1}}}$   
\n1

18.19. 
$$
\lim_{x \to 1} \left(2e^{x-1} - 1\right)^{(3x-1)/(x-1)}.
$$

18.21. 
$$
\lim_{x \to 2} \left(2e^{x-2} - 1\right)^{(3x+2)/(x-2)}.
$$

18.23. 
$$
\lim_{x \to 1} \left( \frac{2 - x}{x} \right)^{1/\ln(2 - x)}.
$$
 18.24.

18.25. 
$$
\lim_{x \to 1} (2 - x)^{\frac{\sin(\pi x/2)}{\ln(2 - x)}}.
$$
 18.26.

18.27. 
$$
\lim_{x \to 1} \left( \frac{x+1}{2x} \right)^{\frac{\ln(x+2)}{\ln(2-x)}}.
$$

18.29. 
$$
\lim_{x \to 1} \left( \frac{1}{x} \right)^{\frac{\ln(x+1)}{\ln(2-x)}}.
$$
 18.30. 
$$
\lim_{x \to \pi} \left( \frac{\text{ctg}}{4} \right)^{1/\cos(x/2)}.
$$
 18.31. 
$$
\lim_{x \to 1} \left( \frac{2x-1}{x} \right)^{\frac{\ln(3+2x)}{\ln(2-x)}}.
$$

$$
\lim_{x \to 1} (2e^{x-1} - 1)^{(3x-1)/(x-1)}.
$$
\n18.20. 
$$
\lim_{x \to \pi/2} (1 + \cos 3x)^{\sec x}.
$$
\n
$$
\lim_{x \to 2} (2e^{x-2} - 1)^{(3x+2)/(x-2)}.
$$
\n18.22. 
$$
\lim_{x \to 1} \left( \frac{\sin (x-1)}{x-1} \right)^{\frac{\sin (x-1)}{x-1 - \sin (x-1)}}.
$$
\n
$$
\lim_{x \to 1} \left( \frac{2-x}{x} \right)^{1/\ln(2-x)}.
$$
\n18.24. 
$$
\lim_{x \to \pi/2} \left( \frac{\cos x}{2} \right)^{1/\cos x}.
$$
\n
$$
\lim_{x \to \pi/2} (2 - x)^{\frac{\sin (\pi x/2)}{\ln(2-x)}}.
$$
\n18.26. 
$$
\lim_{x \to \pi/2} \left( \frac{\sin x}{\sin 3} \right)^{1/(x-3)}.
$$
\n
$$
\lim_{x \to \pi/2} \left( \frac{x+1}{2x} \right)^{\frac{\ln(x+2)}{\ln(2-x)}}.
$$
\n18.28. 
$$
\lim_{x \to \pi/2} (\sin x)^{\frac{18\sin x}{\csc x}}.
$$
\n18.30. 
$$
\lim_{x \to \pi} \left( \frac{\cos x}{4} \right)^{1/\cos(x/2)}.
$$

## **Задача 19.** Вычислить пределы функций.

19.1. 
$$
\lim_{x \to e} \left( \frac{\ln x - 1}{x - e} \right)^{\sin \frac{\pi}{2e} x}
$$
  
\n19.2.  $\lim_{x \to \pi/4} (\text{tg} x)^{\text{ctx}}$   
\n19.3.  $\lim_{x \to \pi/4} \left( \frac{\ln \text{tg} x}{1 - \text{ctg} x} \right)^{1/(x + \pi/4)}$   
\n19.4.  $\lim_{x \to 2} (\sin x)^{3/(1+x)}$   
\n19.5.  $\lim_{x \to 2} \left( \frac{\sin 3\pi x}{\sin \pi x} \right)^{\sin^2(x-2)}$   
\n19.6.  $\lim_{x \to \pi/6} (\sin x)^{6x/\pi}$   
\n19.7.  $\lim_{x \to 3} \left( 2 - \frac{x}{3} \right)^{\sin \pi x}$   
\n19.8.  $\lim_{x \to 1} \left( \frac{1 + x}{2 + x} \right)^{\left( 1 - x^2 \right)}$   
\n19.9.  $\lim_{x \to 1} \left( 1 + e^x \right)^{\frac{\sin \pi x}{1 - x}}$   
\n19.10.  $\lim_{x \to 1} \left( \frac{\text{tg} 9\pi x}{\sin 4\pi x} \right)$ 

19.2. 
$$
\lim_{x \to \pi/4} (tgx)^{ctgx}
$$
.

19.4. 
$$
\lim_{x \to 2} (\sin x)^{3/(1+x)}.
$$

19.6. 
$$
\lim_{x \to \pi/6} (\sin x)^{6x/\pi}
$$
.

19.8. 
$$
\lim_{x \to 1} \left( \frac{1+x}{2+x} \right)^{(1-x^2)/(1-x)}.
$$

19.10. 
$$
\lim_{x \to 1} \left( \frac{\text{tg}9\pi x}{\sin 4\pi x} \right)^{x/(x+1)}.
$$

19.11. 
$$
\lim_{x \to 3} \left( \frac{\arcsin(x-3)}{\sin 3\pi x} \right)^{x^2-8}
$$
.  
\n19.12.  $\lim_{x \to \pi/4} (\sin 2x)^{\frac{x^2 - \pi^2/16}{x - \pi/4}}$ .  
\n19.13.  $\lim_{x \to 1} \left( \arctg \frac{x - 3/4}{(x-1)^2} \right)^{x+1}$ .  
\n19.14.  $\lim_{x \to \pi} \left( \text{ctg } \frac{x}{4} \right)^{\sin(x-\pi)}$ .  
\n19.15.  $\lim_{x \to \pi/4} \left( \frac{\sin x - \sin a}{x - a} \right)^{x^2/a^2}$ .  
\n19.16.  $\lim_{x \to 2} \left( \frac{\sqrt{x+2}-2}{x^2-4} \right)^{1/x}$ .  
\n19.17.  $\lim_{x \to \pi/4} (\sin x + \cos x)^{\text{log}x}$ .  
\n19.18.  $\lim_{x \to \pi/8} (t g 2x)^{\sin(\pi/8+x)}$ .  
\n19.20.  $\lim_{x \to \pi} (x + \sin x)^{\sin x + x}$ .  
\n19.21.  $\lim_{x \to 1} \left( \ln^2 e x \right)^{y/(x^2+1)}$ .  
\n19.22.  $\lim_{x \to 1} \left( \sqrt{x} + 1 \right)^{\pi/\text{arclog}x}$ .  
\n19.23.  $\lim_{x \to \pi/2} \left( \cos \pi x \right)^{\text{log}(x-2)}$ .  
\n19.24.  $\lim_{x \to 1/2} \left( \frac{e^{\sin \pi x} - 1}{x - 1} \right)^{x^2+1}$ .  
\n19.25.  $\lim_{x \to \pi/2} (\cos x + 1)^{\sin x}$ .  
\n19.26.  $\lim_{x \to 1/2} (\arcsin x + \arccos x)$   
\n19.27.  $\lim_{x \to \pi/2} (\cos x + 1)^{\sin x}$ .  
\n19.28.  $\lim_{x \to 1} \left( \sqrt[3]{x} + x - 1 \right)^{\sin(\pi$ 

$$
\int_{x}^{x^{2}-8} \cdot 19.12. \lim_{x \to \pi/4} (\sin 2x)^{\frac{x^{2}-\pi^{2}/16}{x-\pi/4}}.
$$
  
\n19.14. 
$$
\lim_{x \to \pi} \left( \text{ctg} \frac{x}{4} \right)^{\sin(x-\pi)}.
$$
  
\n19.16. 
$$
\lim_{x \to 2} \left( \frac{\sqrt{x+2}-2}{x^{2}-4} \right)^{1/x}.
$$
  
\n19.18. 
$$
\lim_{x \to \pi/8} (\text{tg} 2x)^{\sin(\pi/8+x)}.
$$
  
\n19.20. 
$$
\lim_{x \to \pi} (x + \sin x)^{\sin x + x}.
$$
  
\n19.22. 
$$
\lim_{x \to 1} (\sqrt{x} + 1)^{\pi/\arctan x}.
$$
  
\n19.24. 
$$
\lim_{x \to 1/2} \left( \frac{e^{\sin \pi x} - 1}{x - 1} \right)^{x^{2}+1}.
$$
  
\n19.26. 
$$
\lim_{x \to 1/2} (\arcsin x + \arccos x)^{1/x}.
$$
  
\n19.28. 
$$
\lim_{x \to 1} (\sqrt[3]{x} + x - 1)^{\sin(\pi x/4)}.
$$
  
\n19.30. 
$$
\lim_{x \to 1} \left( \frac{1 + \cos \pi x}{\text{tg}^{2} \pi x} \right)^{x^{2}}.
$$

**Задача 20.** Вычислить предел функции или числовой последовательности.

20.1. 
$$
\lim_{x \to 0} \sqrt{4 \cos 3x + x \arctg(1/x)}.
$$
  
20.2. 
$$
\lim_{x \to \pi/2} \sqrt{3 \sin x + (2x - \pi) \sin \frac{x}{2x - \pi}}.
$$
  
20.3. 
$$
\lim_{n \to \infty} \frac{2n - \sin n}{\sqrt{n} - \sqrt[3]{n^3 - 7}}.
$$
  
20.4. 
$$
\lim_{x \to 0} \frac{\text{tg}x \cos(1/x) + \text{lg}(2 + x)}{\text{lg}(4 + x)}.
$$

20.5. 
$$
\lim_{n \to \infty} \frac{e^{\sqrt{n} + \sin \frac{n}{n^2 + 1} \cdot \cos n}}{1 + \cos(\frac{1}{n})}
$$
  
\n20.6.  $\lim_{n \to \infty} \frac{\sqrt[4]{2 + n^5} - \sqrt{2n^3 + 3}}{(n + \sin n)\sqrt{7n}}$   
\n20.7.  $\lim_{x \to \infty} \frac{\sqrt[4]{\lg x} + (4x - \pi) \cos \frac{x}{4x - \pi}}{1g(2 + \lg x)}$   
\n20.8.  $\lim_{n \to \infty} (\sin \sqrt{n^2 + 1} \cdot \arctan \frac{n}{n^2 + 1})$   
\n20.9.  $\lim_{n \to \infty} \frac{n^2 - \sqrt{3n^5 - 7}}{(n^2 - n \cos n + 1)\sqrt{n}}$   
\n20.10.  $\lim_{n \to \infty} \frac{3 \sin n + \sqrt{n - 1}}{n + \sqrt{n + 1}}$   
\n20.11.  $\lim_{n \to \infty} \frac{(1 - \cos n)\sqrt[3]{n}}{\sqrt{2n + 1 - 1}}$   
\n20.12.  $\lim_{n \to \infty} \ln\left(2 + \sqrt{\arctan x + \frac{n}{n + 1}}\right)$   
\n20.13.  $\lim_{n \to \infty} \frac{\sqrt{1 + \cos \pi x}}{\sqrt{2n + 1 - 1}}$   
\n20.14.  $\lim_{n \to \infty} \frac{n}{\sqrt[3]{n^4 - 3} + \sin n}$   
\n20.15.  $\lim_{n \to \infty} \frac{\sqrt[3]{n^2 + \cos n} + \sqrt{3n^2 + 2}}{\sqrt[5]{n^6 + 1}}$   
\n20.16.  $\lim_{n \to \infty} \frac{\sqrt[3]{\lg \arctg \frac{1}{x} + 3}}{\sqrt[3]{n^4 - 3} + \sin n}$   
\n20.17.  $\lim_{x \to 0} \sqrt{\arctg x \cdot \sin^2 \frac{1}{x} + 5 \cos x}$   
\n20.18.  $\lim_{x \to 0} \sqrt{\arctan \frac{1}{x} \cdot \ln(1 + x)}$   
\n20.20.  $\lim_{x \to$ 

20.26. 
$$
\lim_{x \to 2} \sqrt[3]{\lg(x+2) + \sin \sqrt{4-x^2} \cos \frac{x+2}{x-2}}
$$
  
20.27. 
$$
\lim_{x \to \pi/2} \frac{2 + \cos x \sin \frac{2}{2x-\pi}}{3 + 2x \sin x}
$$

20.29. 
$$
\lim_{x \to 0} \sqrt{x \left( 2 + \sin \frac{1}{x} \right) + 4 \cos x}.
$$
  
20.31. 
$$
\lim_{n \to \infty} \frac{\sqrt{n^2 + 3n - 1} + \sqrt[3]{2n^2 + 1}}{n + 2 \sin n}.
$$

20.28. 
$$
\lim_{x \to 1} \text{tg}\left(\cos x + \sin \frac{x-1}{x+1} \cos \frac{x+1}{x-1}\right)
$$
  
 
$$
\sin x + \sin \pi x \cdot \arctg \frac{1+x}{1-x}
$$
  
20.30. 
$$
\lim_{x \to 1} \frac{1 + \cos x}{1 + \cos x}
$$